## One-component manual glue gun

Easy to operate Uniform glue delivery Lightweight material Durable

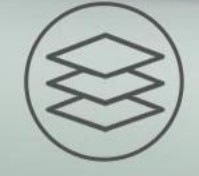

曲

High quality material

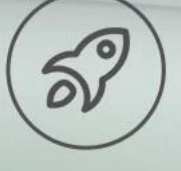

Work efficiently Widely used

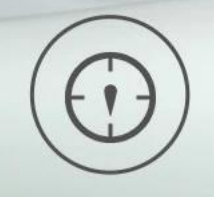

**FBET** 

 $\mathbf{F}$ 

Easy to control

## Metal snap control push rod

Use aluminum reinforced buckle, push the buckle up The length of the push rod can be adjusted, and the glue control is more precise

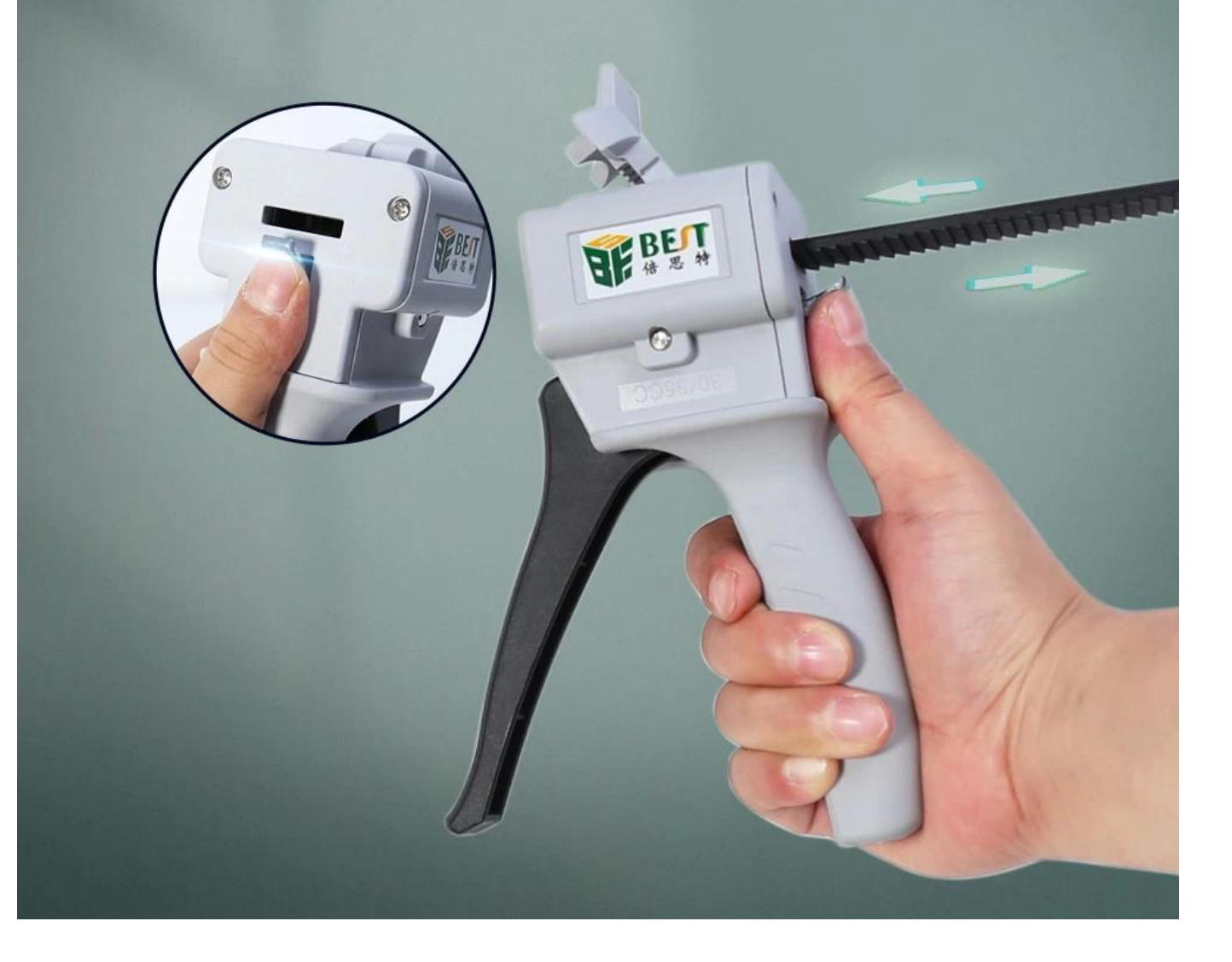

## **Thickened push rod**

Thickened push rod, durable and not easy to wear The length of the push rod reaches 245mm to meet the work requirements

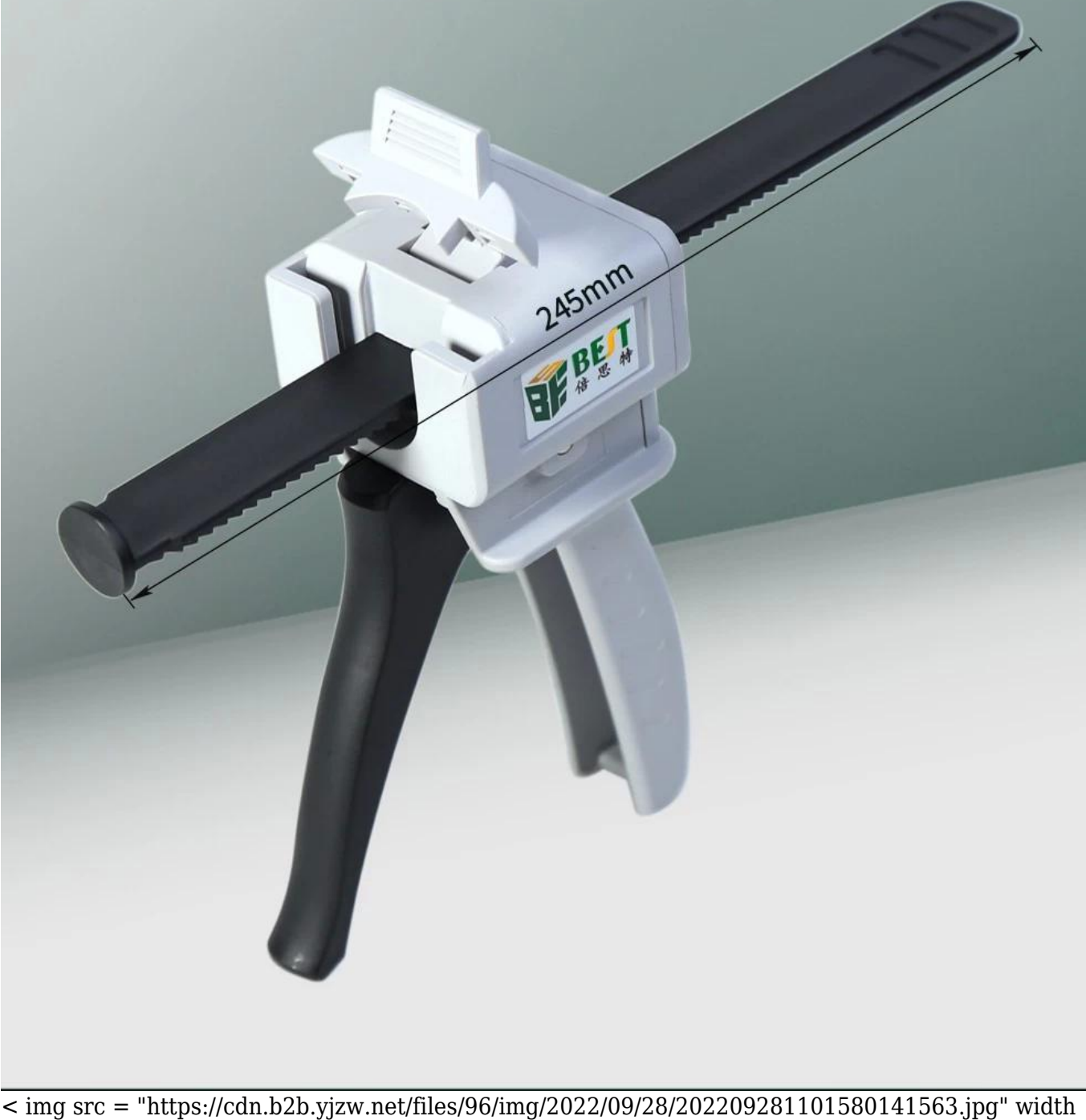